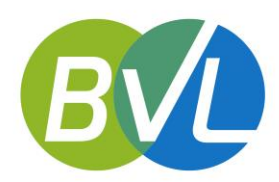

Bundesverband Lohnsteuerhilfevereine e.V.

Reinhardtstr.  $23 \cdot 10117$  Berlin Telefon 030 / 585 84 04 – 0 Telefax 030 / 585 84 04 – 99 E-Mail info@bvl-verband.de Web www.byl-verband.de

Berlin, 24. Januar 2020

# Per E-Mail: [IVC4@bmf.bund.de](mailto:IVC4@bmf.bund.de) , [Stephan.Thaens@bmf.bund.de](mailto:Stephan.Thaens@bmf.bund.de)

## **Vordrucke zur Abgabe der Einkommensteuer- und Feststellungserklärungen 2020**

GZ IV C 4 - S 2532/19/10002 :057 DOK 2019/1102726

Sehr geehrter Herr Thaens, sehr geehrte Damen und Herren,

Bundesverband Lohnsteuerhilfevereine e.V.

Bundesministerium der Finanzen

Reinhardtstr. 23 · 10117 Berlin

Herrn Stephan Thaens

Referat IV C 4

Wilhelmstraße 97

10117 Berlin

vielen Dank für Ihr Schreiben vom 19. Dezember 2019 und die eingeräumte Möglichkeit, Anregungen und Änderungswünsche zur Gestaltung der Vordrucke zur Abgabe der Einkommensteuer- und Feststellungserklärungen für den Veranlagungszeitraum 2020 übermitteln zu können. Vorab möchten wir nicht unerwähnt lassen, dass wir uns darüber gefreut haben, dass viele unserer letztjährigen Verbesserungsvorschläge für die Vordrucke 2019 umgesetzt wurden. Da wir zum jetzigen frühen Zeitpunkt noch nicht über ausreichend Erfahrungen bei der Verwendung der Vordrucke für den VZ 2019 verfügen, können wir für den VZ 2020 nur in eingeschränktem Umfang Hinweise geben.

## **Allgemeiner Hinweis:**

Die Formulierung bei den Hinweisen zu Lebenspartnern sollte präzisiert werden. Um Missverständnissen bei steuerlichen Laien vorzubeugen, sollte durchgängig der Begriff "eingetragene Lebenspartner" verwendet werden.

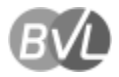

## **Informationsblatt zu den vorliegenden E-Daten**

Das Informationsblatt sollte einen klarstellenden Hinweis enthalten, dass die Eintragung der E-Daten derzeit nur dann unterbleiben kann, wenn die Steuererklärung auf dem Papierformular und **nicht** elektronisch übermittelt wird.

## **Allgemeine Anleitung zur Einkommensteuererklärung**

In der Allgemeinen Anleitung zur Einkommensteuererklärung wird zur Anlage SO der allgemein gehaltene Begriff "Unterhaltsleistungen" verwendet. Gemeint sein können nur Unterhaltsleistungen, die der Geber / Zahler im Rahmen des Realsplittings als Sonderausgabe abgezogen hat. Dies sollte – wie in den Anleitungen zu anderen Vordrucken – konkretisiert werden.

## **1. Hauptvordruck**

#### **Zeile 6 bis 23**

Die Anleitung, wie die Angaben im Jahr der Verwitwung erfolgen sollen, könnte präziser gestaltet werden. Bei der vorliegenden Anleitung stellt sich die Frage, ob der verstorbene Ehemann weiterhin ab Zeile 7 genannt werden soll. Im Steuerbescheid wird der verstorbene Ehemann weiterhin so aufgeführt, als sei er nicht verstorben und die Reihenfolge bleibt die gleiche wie bisher.

## **Zeile 15 - Anleitung**

Wir empfehlen ein Hinweis, dass eine Zusammenveranlagung auch dann möglich ist, wenn ein Ehegatte beispielsweise dauernd im Pflegeheim lebt oder inhaftiert ist.

## **Zeilen 38, 39 und Anleitung**

Es wird der Zuschuss zum Mutterschaftsgeld genannt. Dieser Zuschuss wird aber im Regelfall vom Arbeitgeber ausgezahlt und ist deshalb auf der Lohnsteuerbescheinigung aufgeführt, Anlage N, Zeile 28, ist dort auch beispielhaft genannt.

## **2. Anlage Sonderausgaben**

## **Zeilen 15, 16 und 21**

In den Fällen "Renten und Dauernde Lasten" sowie "Ausgleichzahlungen zur Vermeidung des Versorgungsausgleichs" sollte wegen des Korrespondenzprinzips der Sonderausgaben zu

2

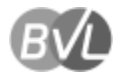

den Sonstigen Einkünften die ID-Nummer der empfangenden Person abgefragt werden (vgl. auch Änderung/Ergänzung aufgrund des Jahressteuergesetzes 2019 in § 10 Abs. 1a Nr. 3 und 4 EStG um ID-Nummer der empfangenden Person).

## **Zeilen 19, 20 und Anleitung (Schuldrechtlicher Versorgungsausgleich)**

Die Anleitung enthält den Hinweis, dass die Höhe der tatsächlich geleisteten Zahlung in Zeile 19 einzutragen ist. Das Finanzamt ermittelt den zu berücksichtigenden Teil. Dieser vom Finanzamt berücksichtigte Teil muss vom Empfänger versteuert werden (Anlage SO Zeile 4) und ist einzutragen. Das Korrespondenzprinzip wäre übersichtlicher, wenn in der Zeile 19 der Anlage Sonderausgaben nur der tatsächlich abzugsfähige Anteil einzutragen wäre, der dann der Angabe in der Anlage SO, Zeile 5 entspräche.

## **Zeilen 13, 14 und Anleitung**

Unterkunftskosten und Verpflegungsmehraufwendungen sind bei einer Berufsausbildung nur entsprechend den Vorschriften für die Werbungskosten absetzbar. Nach dem Beschluss des BVerfG zu Aufwendungen für ein Erststudium/eine erste Ausbildung hat diese Einschränkung an Bedeutung gewonnen und sollte in der Anleitung erwähnt werden.

## **Spendenvortrag**

Für den Spendenvortrag sollte anstelle der Eintragung in der Anlage Sonstiges eine Eintragungsmöglichkeit in der Anlage Sonderausgaben geschaffen werden.

## **3. Anlage Außergewöhnliche Belastungen**

## **Anleitung zu Bestattungskosten**

Bestattungskosten können nicht nur Angehörige, sondern im Ausnahmefall auch Personen geltend machen, die hierzu aus sittlichen Gründen verpflichtet sind. Auch die Begriffe "Nachlass" und "Ersatzleistungen" könnten konkretisiert werden. Beim Nachlass ist es unerheblich, wer diesen bekommt. Ersatzleistungen sind z. B. Versicherungsleistungen.

## **4. Anlage Unterhalt**

#### **Anleitung Allgemeines**

Der Hinweis zum Erhöhungsbetrag für die Basisbeiträge Krankenversicherung und Pflegeversicherung sollte konkretisiert werden. Es gilt die gleiche Regelung wie bei Kindern. Der Gesetzgeber hat im Jahressteuergesetz 2019 eine Klarstellung in § 10 Abs. 1 Nr. 3 EStG

3

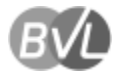

vorgenommen. Diese Regelung gilt u. E. grundsätzlich auch für § 33a Abs. 1 EstG und könnte in der Anleitung klargestellt werden.

## **5. Anlage Haushaltsnahe Aufwendungen**

## **Zeile 6 und Anleitung, Handwerkerleistungen**

Die ertragsteuerliche Abgrenzung von Herstellungskosten und Erhaltungsaufwendungen gilt bei § 35a Abs. 3 EStG bekanntlich nicht. Ein Hinweis darauf, dass § 35a Abs. 3 EStG auch für bestimmte Herstellungskosten Anwendung findet, würde eine Unterstützung für den steuerlichen Laien bedeuten.

Wir empfehlen darüber hinaus – wie bereits im Vorjahr ausgeführt – eine Abfrage im Formular, dass die Zahlung nicht bar geleistet wurde. Der bestehende Hinweis in der Anleitung wird vom Steuerpflichtigen leicht übersehen und deshalb möglicherweise nicht beachtet.

## **§ 35c EStG**

Diese Steuerermäßigung muss noch in die Vordrucke für 2020 aufgenommen werden.

## **6. Anlage Sonstiges**

## **Zeile 9**

Die Abfrage nach dem verbleibenden Freibetrag für bestandsgeschützte Alt-Anteile sollte in die Anlage KAP integriert werden. Dann wären alle Angaben, die den § 20 EStG betreffen, in einer Anlage enthalten.

## **Zusätzlich**

Verluste aus verschiedenen Einkunftsarten können nicht mit anderen positiven Einkünften verrechnet werden. Teilweise besteht auch eine Verlustverrechnungsbeschränkung innerhalb der Einkunftsart, z. B. aus der Veräußerung von Aktien. Die Vordrucke (Anlage KAP, Anlage SO) dieser Einkunftsarten sehen keine Eintragung verbleibender Verluste vor.

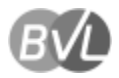

## **7. Anlage WA-Est**

In der Anleitung zu Zeile 4 bis 7 wird als letzter Satz erwähnt, dass die ausländischen Einkünfte nach deutschem Steuerrecht zu ermitteln sind. Dieser Vorschlag des BVL aus dem vergangenen Jahr wurde aufgenommen, wofür wir uns nochmals bedanken.

Für die ausländischen Einkünfte gem. Zeile 11 gilt u. E. das gleiche. In der Anleitung zu den Zeilen 10 bis 15 wird korrekterweise darauf hingewiesen, dass die ausländischen Einkünfte durch eine Bescheinigung der zuständigen Steuerbehörde nachzuweisen sind.

Allerdings wird die ausländische Steuerbehörde die Einkünfte nach nationalem Recht und nicht nach deutschem Recht bescheinigen. Deshalb müssen auch diese Einkünfte geprüft werden.

## **8. Anlage Kind**

## **Anleitung Allgemeines**

Hier muss die gesetzliche Änderung zur Auszahlung von Kindergeld (sechs Monate) und die hierzu geänderte Günstigerprüfung gem. § 31 EStG aufgenommen werden.

## **Zeile 16 bis 25 und Anleitung**

Im ersten Aufzählungspunkt könnte ergänzt werden, dass sich auch Soldaten in der Feldwebel- oder Offiziersausbildung in Berufsausbildung befinden.

## **Zeilen 35 bis 42 und Anleitung**

Die Ergänzung im § 10 Abs. 1 Nr. 3 EStG zum Tragen der Versicherungsbeiträge durch Eltern sollte in die Anleitung aufgenommen werden.

## **Zeilen 49 bis 54 und Anleitung**

Wir empfehlen, an dieser Stelle den Hinweis anzubringen, dass der Entlastungsbetrag für Alleinerziehende bei Verwitweten ab dem Todesmonat (zeitanteilig) gewährt wird.

## **9. Anlage N**

## **Zeile 31 - Anleitung zur ersten Tätigkeitsstätte**

Nach der BFH-Rechtsprechung kann diese nur vorliegen, wenn Tätigkeiten ausgeübt werden, die zum Berufsbild gehören. Des Weiteren hat die neuere BFH-Rechtsprechung den Begriff

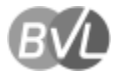

"großräumige erste Tätigkeitsstätte" geschaffen. Auf diese Sachverhalte sollte in der Anleitung hingewiesen werden.

## **Zeile 44 - Anleitung**

In der Anleitung sollte erwähnt werden, dass der Höchstbetrag von 1.250 Euro personenbezogen gilt.

## **Zeile 45 - Anleitung**

Bei einem weiteren Studium kann es sich auch um ein Masterstudium handeln.

## **Zeile 52 bis 57 und Anleitung**

Die Pauschbeträge für Verpflegungsmehraufwendungen müssen auf 14 Euro bzw. auf 28 Euro erhöht werden.

## **Zeile 55 und Zeile 83 mit Anleitung**

Die Kürzungsbeträge für Verpflegungsmehraufwendungen bei gestellten Mahlzeiten können nicht nachvollziehbar und nachprüfbar dargestellt werden. Für die Auswärtstätigkeit stehen nur wenige Zeilen zur Verfügung - anders als bei der doppelten Haushaltsführung - die weniger Fälle betrifft.

## **§ 9 Abs. 1 Satz 3 Nr. 5b EStG** - **Zusätzlicher Pauschbetrag**

Der neue Pauschbetrag muss in die Vordrucke 2020 aufgenommen werden.

In der Anleitung sollte konkret benannt werden, dass der Pauschbetrag für Übernachtungen im LKW für jeden Tag gewährt wird, für den auch Verpflegungsmehraufwendungen im Zusammenhang mit einer Übernachtung angesetzt werden können.

## **10. Anlage KAP**

## **Zeilen 14 und 15 und Anleitung**

Es sollte erwähnt werden, dass in diesen Fällen eine Pflichtveranlagung vorliegt, wohl auch in den Fällen der Zeile 19 (Erstattungszinsen), unbeachtlich der hierzu laufenden Verfassungsbeschwerde.

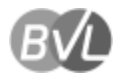

## **11. Anlage AUS**

#### **Zeilen 36 bis 41 - Anleitung**

Auch bei ausländischen Einkünften, die über die Anlage AUS zu erfassen sind, gilt die Ermittlung dieser nach deutschem / inländischem Steuerrecht.

## **12. Anlage V**

#### **Zeile 8 und Anleitung**

Auf dem Vordruck werden Ferienwohnungen genannt, in der Anleitung kurzfristige Vermietungen über Internet-Plattformen. Unsere Erachtens sollten beide Varianten auf dem Vordruck und der Anleitung genannt werden.

#### **Zeile 19 und Anleitung**

Guthabenzinsen (aus Bausparverträgen) gehören unter bestimmten Voraussetzungen zu den Einnahmen aus Vermietung. In der Anleitung sollte erwähnt werden, dass die Anrechnung einbehaltener Steuern über die Anlage KAP, Zeilen 54 bis 56 erfolgt.

## **13. Anlage R**

#### **Anleitung Allgemeines**

Es sind nicht nur Renten aus der gesetzlichen Unfallversicherung steuerfrei, sondern gem. § 3 Nr. 1 Buchstabe a EStG alle genannten Leistungen.

## **14. Anlage SO**

#### **Zeile 4 und Anleitung**

Wir verweisen auf die o. g. Hinweise zum schuldrechtlichen Versorgungsausgleich, Anlage Sonderausgaben Zeilen 19 und 20.

#### **Zeilen 32 und 43 mit Anleitungen**

Für die Berechnung der Veräußerungsfrist ist das Datum der jeweiligen Verträge (obligatorisches Geschäft) maßgebend. Sowohl auf dem Vordruck wie in der Anleitung wird mehrfach der Begriff "Anschaffung" verwendet. Das ist unseres Erachtens nicht korrekt.

7

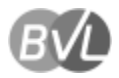

## **15. Anlage Vorsorgeaufwand**

#### **Zeilen 5 und 6 mit Anleitung**

Zusätzliche Einzahlungen in die gesetzliche Rentenversicherung und in berufsständische Versorgungswerke werden nicht elektronisch gemeldet. Die beispielhafte Aufzählung in der Anleitung ist nicht vollständig. Es fehlen zum Beispiel:

- Zusätzliche Einzahlungen in die gesetzliche RV, um bei einem früheren Rentenbeginn Rentenkürzungen zu vermeiden.
- Zusätzliche Einzahlungen nach öffentlich-rechtlichem Versorgungsausgleich.
- Zusätzliche Einzahlungen in ein berufsständisches Versorgungswerk zur Verbesserung der Altersversorgung.

## **Zeilen 11 bis 44 - Anleitung**

Freiwillig oder privat Krankenversicherte können ihren Beitrag bis zu 2,5 Jahre im Voraus entrichten, wobei der Anteil steuerlich anerkannt wird, der auf die Basisabsicherung entfällt. Ab 2020 können bis zu drei Jahre im Voraus gezahlt werden. Die Regelung und die Änderung wurden bisher in der Anleitung nicht beschrieben.

#### **Zeilen 45 bis 50 - Anleitung**

Die Günstigerprüfung mit dem Recht bis 2004 entfällt ab dem VZ 2020.

#### **Anleitung Zeile 48**

Zu Rechtsschutzversicherungen könnte wie bei Unfallversicherungen erwähnt werden, dass der berufliche Anteil als Werbungskosten abzugsfähig ist.

Mit freundlichen Grüßen

Civil foll

Mwe Rawott

Erich Nöll Uwe Rauhöft Geschäftsführer Geschäftsführer

BVL – BUNDESVERBAND LOHNSTEUERHILFEVEREINE E.V.